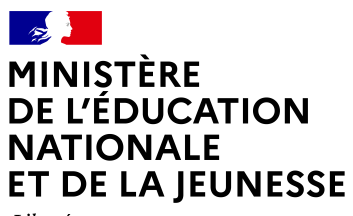

Liberté Égalité Fraternité

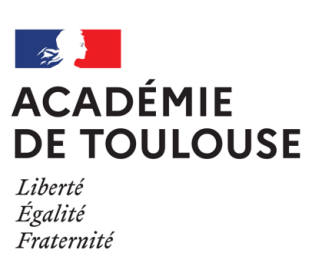

# Olympiades numérique et sciences informatiques (NSI) *Académie de Toulouse - 24 avril 2024*

Cette épreuve est individuelle et dure trois heures.

Aucun document n'est autorisé. Aucun matériel électronique n'est autorisé, en particulier **les calculatrices et les ordinateurs ne sont pas autorisés**.

Le seul langage de programmation autorisé dans cette épreuve est Python. Le code proposé doit impérativement être proprement indenté afin d'éviter toute ambiguïté quant à sa validité. De plus, pour les mêmes raisons, on veillera à ne pas écrire le code d'une fonction à cheval sur deux pages. Plus généralement, on veillera à la lisibilité, la simplicité et l'efficacité du code proposé. De plus, l'utilisation d'identifiants significatifs pour les fonctions et les variables, ainsi que l'emploi judicieux de commentaires dans le code seront appréciés.

Ce sujet comporte deux exercices totalement indépendants. Ces deux exercices doivent être **traités sur des copies séparées**.

À tout moment vous pouvez faire appel à une fonction définie plus haut dans l'exercice, même si vous n'avez pas traité la question correspondante. Si vous ne pouvez pas formuler une réponse complète à une question, il vous est néanmoins conseillé d'exposer le bilan de vos pistes de recherches.

Le sujet comporte 29 pages. Avant de commencer, vérifiez que votre exemplaire est complet. **Le verso de cette feuille est une annexe détachable, l'exercice 1 commence à la page 3.**

### **Solution**

Ce document est un corrigé de l'épreuve. Les réponses sont données après chaque question. Le code de chaque fonction est donné avec des annotations de types décrivant ses arguments et sa sortie, une description, le cas échéant des hypothèses portant sur les arguments, et enfin un jeu de tests. Ces éléments n'étaient pas attendus dans les copies des élèves.

### **Rappel**

On rappelle qu'en Python, l'instruction  $t = (24, "avril", 2024)$  crée une variable  $t$  de type Tuple telle que t[0] vaut l'entier 24, t[1] la chaîne de caractères "avril" et t[2] l'entier 2024. On peut accéder aux différentes composantes d'un tel tuple t par leurs indices (avec t[0], t[1] ou t[2]) ou bien récupérer ces composantes dans des variables par une instruction comme (jour, mois, annee) = t, après laquelle jour vaut 24, mois vaut "avril" et annee vaut 2024. Il n'est **pas possible** en revanche de modifier les composantes d'un tuple.

## **Annexe détachable - Exercice 2**

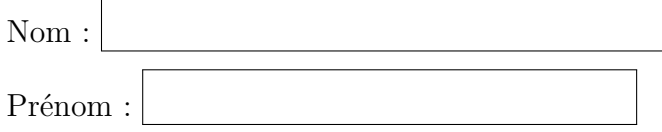

Utiliser la grille ci-dessous pour répondre à la question 7 de l'exercice 2.

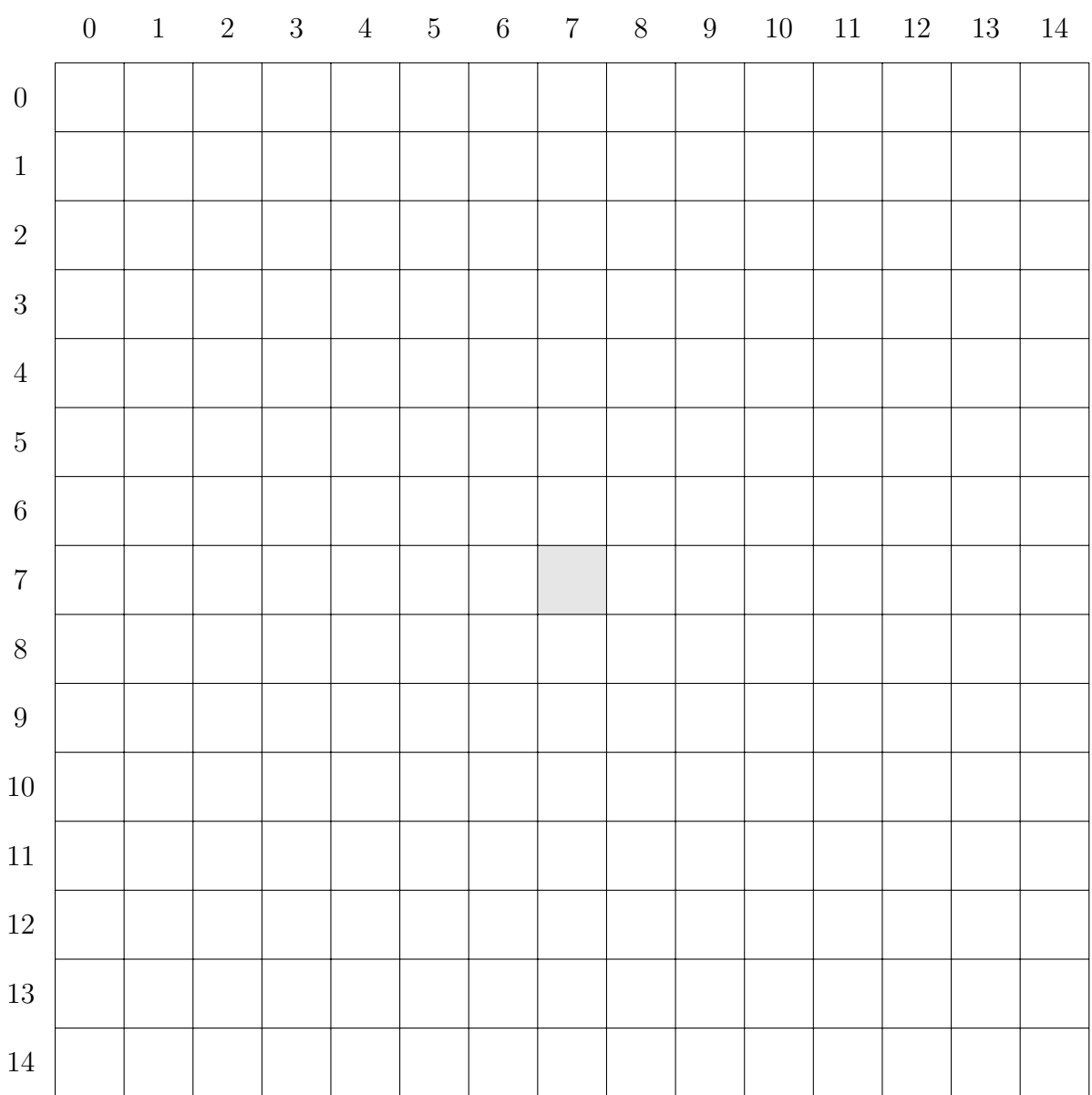

## **Exercice 1 : Montre GPS**

Une montre destinée à la pratique du trail enregistre des données en utilisant un système de navigation par satellite (GPS) qui permet de déterminer l'heure et la position de l'athlète. De plus, cette montre détermine l'altitude en utilisant les différences de pression atmosphérique.

Par exemple, à la fin d'une course, l'ensemble des données enregistrées par la montre peut être la liste suivante où chaque caractère '␣' correspond à une espace.

```
["2023:08:16␣08:31:54␣N42.91343␣E00.13707␣1048",
"2023:08:16␣08:32:02␣N42.91399␣E00.13708␣1050",
"2023:08:16␣08:32:09␣N42.91421␣E00.13596␣1051",
"2023:08:16␣08:32:17␣N42.91475␣E00.13561␣1054",...]
```
Un élément de cette liste est appelé une **trame**. La première trame correspond au moment où l'athlète active sa montre et la dernière est enregistrée quand la montre est désactivée. Une trame est une chaîne de caractères qui comporte toujours 44 caractères. La première trame de l'exemple précédent, à savoir "2023:08:16␣08:31:54␣N42.91343␣E00.13707␣1048", est constituée de 5 souschaînes séparées par des espaces :

- la sous-chaîne de 10 caractères "2023:08:16" correspond à la date;
- la sous-chaîne de 8 caractères "08:31:54" correspond à l'heure ;
- la sous-chaîne de 9 caractères "N42.91343" correspond à la latitude ;
- la sous-chaîne de 9 caractères "E00.13707" correspond à la longitude ;
- la sous-chaîne de 4 caractères "1048" correspond à l'altitude en mètres entiers.

### **Dans tout l'exercice, on suppose que les données sont collectées à une même date.**

### **Partie 1 : Gestion de l'heure**

On souhaite pouvoir vérifier qu'une chaîne de caractères est au format des heures dans les trames (comme la sous-chaîne "08:31:54" de la première trame donnée en exemple).

### **Question 1**

Écrire une fonction format qui prend en argument une chaîne de caractères heure et qui renvoie un booléen : elle renvoie **True** si heure comporte 8 caractères et si le caractère ': ' est situé aux bons emplacements et elle renvoie **False** sinon. Par exemple :

- format("04:12:55") et format("23:07:56") valent **True** ;
- format("12:2:55") et format("12;10:25") valent **False**.

### **Solution**

```
_1 def format (heure: str) \rightarrow bool :
2 """ teste si heure est au format des heures dans les trames
\frac{3}{3} \frac{1}{3} \frac{1}{3}_4 return (len(heure) == 8) and (heure[2] == ':') and (heure[5] == ':')
5 #on pourrait tester aussi si heure[0],heure[1], heure[3], heure[4]
6 \mid # heure[5] et heure[6] sont des chiffres, ie >= '0' and \leq 9'1 assert(not format(""))
2 assert(not format("012345678"))
3 assert(not format("01234567"))
```
On souhaite maintenant pouvoir vérifier qu'une chaîne de caractères au bon format <sup>1</sup> est bien une heure valide. Par exemple :

- "04:12:55" et "23:07:56" sont des heures valides ;
- "18:62:55" et "24:00:00" ne sont pas des heures valides.

On propose ci-contre le début de la fonction heure\_valide qui prend en argument une chaîne de caractères heure et qui renvoie **True** si heure a le bon format et est valide, et **False** sinon.

#### **Question 2**

Compléter le code de la fonction heure\_valide. On rappelle que int("25") renvoie l'entier 25.

```
1 def heure_valide(heure) :
2 if format(heure) == False :
3 return False
4 else :
\mathbf{h} = \text{int}(\text{heure[0]} + \text{heure[1]})6 \text{ m} = \text{int}(\text{heure}[3] + \text{heure}[4])|\tau| s = int(heure[6] + heure[7])
8 # à compléter
```
**Solution**

```
1 def heure_valide (heure: str) -> bool :
2 """ teste si heure est une heure valide pour le format des trames
\frac{3}{3} \frac{1}{3} \frac{1}{3}4 if not format(heure) :
5 return False
6 else :
\vert \tau \vert h = int(heure[0] + heure[1])
|<sub>8</sub> | m = int(heure[3] + heure[4])
|9| s = int(heure[6] + heure[7])
10 h valide = (0 \le h \text{ and } h \le 23)11 m_{value} = (0 \le m_{rand} m \le 59)|12| s valide = (0 <= s and s <= 59)
13 return h valide and m valide and s valide
14
15 assert(heure valide("04:12:55"))
16 assert(heure valide("23:07:56"))
17 assert(not heure_valide("18:62:55")) #minutes non valides
18 assert(not heure_valide("24:00:00")) #heures non valides
19 assert(not heure_valide("12:00:-1")) #secondes non valides
20 assert(not heure_valide("13:00:80")) #secondes non valides
```
### **Question 3**

Écrire une fonction extrait\_temps\_ecoule qui prend en argument une chaîne de caractères heure représentant une heure valide et qui renvoie un entier correspondant au nombre de secondes depuis minuit. Par exemple, extrait temps ecoule("00:02:12") vaut l'entier 132.

**Solution**

```
def extrait_temps_ecoule (heure: str) \rightarrow int :
\frac{1}{2} \frac{1}{2} \frac{1}{2}
```
<sup>1.</sup> c'est-dire une chaîne constituée de deux chiffres, un caractère ':', deux chiffres, un caractère ':' et enfin deux chiffres

```
3 hypothèse : heure est une heure valide pour le format des trames
4 donne le nombre de secondes écoulées depuis minuit à l'heure heure
5 """
6 assert(heure valide(heure))
7 \mid h = \text{int}(\text{heure[0]} + \text{heure[1]})| \mathbf{m} = \text{int}(\text{heure}[3] + \text{heure}[4])|9| s = int(heure[6] + heure[7])
10 return h*3600 + m*60 + s
11
_{12} assert (extrait temps ecoule("00:02:12") == 132)
13 assert(extrait_temps_ecoule("00:00:00") == 0)
```
Il arrive que certaines trames soient interverties ou dupliquées lors du transfert de données, on veut pouvoir vérifier que ce n'est pas le cas dans les données reçues.

### **Question 4**

Écrire une fonction verification\_ordre qui prend en arguments deux chaînes de caractères h1 et h2 représentant des heures valides et qui renvoie un booléen. Ce booléen vaut **True** si h2 est strictement postérieure à h1 et **False** sinon.

#### **Solution**

```
_1 def verification ordre (h1: str, h2: str) \rightarrow bool :
 2 ^{\prime} ^{\prime} ^3 hyp : h1 et h2 sont des heures valides pour le format des trames
 4 teste si l'instant représenté par h2 est postérieur à celui par h1
 5 """
 6 t1 = extrait temps ecoule(h1)
 7 \mid t2 = extrait temps ecoule(h2)
 |s| return t1 < t2
 9
10 assert(verification ordre("00:00:00","00:02:12"))
11 assert(not verification_ordre("00:02:12","00:02:12"))
12 assert(not verification_ordre("00:02:12","00:00:00"))
```
### **Question 5**

Écrire une fonction duree qui prend en arguments deux chaînes de caractères h1 et h2 représentant des heures valides et qui renvoie un entier. Cet entier représente la durée, en secondes, entre les instants h1 et h2. Par exemple, duree("15:48:12","15:50:18") vaut l'entier 126.

```
Solution
```

```
_1 def duree(h1: str, h2: str) \rightarrow int :
\frac{1}{2} ""
3 hyp : h1 et h2 sont des heures valides pour le format des trames
4 donne le nombre de secondes écoulées entre les instants h1 et h2
5 """
6 t1 = extrait temps ecoule(h1)
7 \mid t2 = extrait temps ecoule(h2)
|s| return t2 - t19
```

```
10 assert(duree("00:02:12","00:02:12") == 0)
11 assert(duree("00:02:12","00:02:14") == 2)
12 assert(duree("00:00:00","00:02:12") == 132)
```
### **Partie 2 : Validité et extraction des données d'une trame**

On souhaite vérifier qu'au cours du transfert d'une trame, aucune des cinq sous-chaînes (date, heure, latitude, longitude et altitude) n'a été oubliée ni dégradée. On dit qu'une trame est **valide** si elle comporte bien ces cinq éléments, séparés par des espaces, et que chacun d'eux est lui-même valide. De même que nous disposons de la fonction heure valide depuis la question 2, on suppose disposer dans la suite des fonctions suivantes :

- date valide qui prend en argument une chaîne de caractères date et qui renvoie True si date est de longueur 10, au bon format, et représente une date valide et renvoie **False** sinon ;
- lat valide qui prend en argument une chaîne de caractères lat et qui renvoie **True** si lat est de longueur 9, au bon format, et représente une latitude valide et renvoie **False** sinon ;
- long valide qui prend en argument une chaîne de caractères long et qui renvoie **True** si long est de longueur 9, au bon format, et représente une longitude valide et renvoie **False** sinon ;
- alt\_valide qui prend en argument une chaîne de caractères alt et qui renvoie **True** si alt est de longueur 4, au bon format, et représente une altitude valide et renvoie **False** sinon.

On rappelle que si t est une chaîne de caractères, t[i:j] est la sous chaîne de t constituée des caractères d'indices *m* tels que *i*6*m< j*. Si t="2023:08:16␣08:31:54␣N42.91343␣E00.13707␣1048" par exemple, t[3:10] vaut "3:08:16".

### **Question 6**

Écrire une fonction trame\_valide qui prend en argument une chaîne de caractères trame et qui renvoie **True** si trame représente bien une trame valide et **False** sinon.

### **Solution**

```
_1 def trame valide (trame: str) \rightarrow bool :
 2 ^{\prime} ^{\prime} ^3 teste si trame est une trame au bon format et formée d'éléments
     ,→ valides
\frac{4}{4} \frac{m}{m}\mathbf{r} if (len(trame) != 44) or (trame[10] != " ") or (trame[19] != " ") or
6 (trame[29] ! = " " ) or (trame[39] ! = " " ) :7 return False
8 else :
_{9} date = trame [0:10]_{10} heure = trame [11:19]
_{11} lati = trame [20:29]
_{12} longi = trame [30:39]
_{13} alti = trame [40:44]
14 return heure valide(heure) and date valide(date) and
15 longit valide(longi) and lat valide(lati) and alti valide(alti)
```
De même que nous disposons de la fonction extrait\_temps\_ecoule depuis la question 3, on suppose disposer dans la suite des fonctions suivantes :

- extrait\_lat qui prend en argument une chaîne de 9 caractères lat qui est une latitude valide et qui renvoie un flottant représentant la latitude ;
- extrait long qui prend en argument une chaîne de 9 caractères long qui est une longitude valide, et qui renvoie un flottant représentant la longitude ;
- extrait alt qui prend en argument une chaîne de 4 caractères alt qui est une altitude valide, et qui renvoie un entier représentant l'altitude.

### **Question 7**

Écrire une fonction extrait\_trame qui prend en argument une chaîne de caractères trame représentant une trame valide. et qui renvoie les informations de cette trame sous la forme d'un tuple (t, lati, longi, alt) où :

- t est de type int et représente le temps écoulé depuis minuit en secondes;
- lati est de type float et représente la latitude ;
- longi est de type float et représente la longitude ;
- alt est de type int et représente l'altitude en mètres.

**Solution**

```
def extrait \text{trame}(\text{trame}: \text{str}) \rightarrow \text{tuple}:
\frac{1}{2} ""
3 hypothèse : trame est une trame au bon format et valide
\frac{4}{4} \frac{1}{2} \frac{1}{2}5 h = extrait temps ecoule(trame[11:19])
6 1ati = extrait lat(trame[20:29])
7 longi = extrait longit(trame[30:39])
|s| alti = extrait alti(trame[40:44])
9 return (h, lati, longi, alti)
```
### **Partie 3 : Analyse des performances de l'athlète**

Dans toute la suite, le parcours réalisé par l'athlète est représenté par une liste dont chaque élément est un tuple de la forme (h, lat, long, alt) qui, comme expliqué à la question précédente, représente une trame. On appellera **parcours** de telles listes. Par exemple, le parcours correspondant à la liste de trames donnée en exemple en début de sujet (page 3) est la liste suivante.

```
[(30714, 42.91343, 0.13707, 1048),
(30722, 42.91399, 0.13708, 1050),
(30729, 42.91421, 0.13596, 1051),
(30737, 42.91475, 0.13561, 1054),
 ...]
```
### **Solution**

Le choix de représentation des parcours décrit ici nous amène à créer le type Parcours comme suit.

```
1 from typing import List, Tuple
_{2} Points = Tuple[int, float, float, int]
```
Écrire une fonction alt\_max qui prend en argument un parcours non vide p (représenté par une liste comme décrit ci-avant) et qui renvoie l'altitude maximale, en mètres, atteinte par l'athlète durant le parcours p.

**Solution**

```
_1 def alt_max_bis(p: Parcours) \rightarrow int :
\frac{1}{2} ""
3 Hypothèse : p est non vide
4 Donne l'altitude maximale atteint dans p
5 """
_6 altitudes = \Box7 for point in p :
\vert s \vert altitudes.append(point[3])
9 return max(altitudes)
_1 def alt max(p: Parcours) \rightarrow int :
\frac{1}{2} ""
3 Hypothèse : p est non vide, à des altitudes positives
4 Donne l'altitude maximale atteint dans p
\overline{5} \overline{m}6 \rvert res = 0
7 for point in p :
\vert s \vert (\vert , \vert , \vert , \vert , \vert , alti) = point
9 if alti > res :
_{10} res = alti
11 return res
```
Le dénivelé positif réalisé lors d'un parcours est le total des montées réalisées lors de ce parcours. Par exemple, si les altitudes successives d'un parcours sont 1048, 1051, 1054, 1049 et 1053, le dénivelé positif de ce parcours vaut 10 mètres.

### **Question 9**

Écrire une fonction denivele\_positif qui prend en argument un parcours p et qui renvoie, sous la forme d'un entier, le total des montées, en mètres, du parcours p.

```
Solution
```

```
_1 def denivele positif(p: Parcours) \rightarrow int :
\frac{1}{2} ""
3 Donne le dénivelé positif effectué lors du parcours p
\begin{array}{c|c} \hline \end{array} ""
5 tot montee = 0
\begin{bmatrix} 6 \end{bmatrix} for i in range(len(p)-1) :
|7| if p[i+1][3] > p[i][3]:
|8| tot montee += p[i+1][3]-p[i][3]9 return tot_montee
```
Dans la suite, on dispose d'une fonction distance(lati1, longi1, lati2, longi2) qui renvoie la distance sur le globe terrestre, en mètres, entre des points de coordonnées géographiques respectives (lat1,long1) et (lat2,long2).

### **Question 10**

Écrire la fonction vitesse\_moyenne qui prend en argument un parcours p et qui renvoie la vitesse moyenne en mètres par seconde de l'athlète durant le parcours p. On suppose que le parcours p contient au moins deux éléments correspondant à des instants distincts.

**Solution**

```
_1 def vitesse moyenne(p: Parcours) \rightarrow float :
 2 ^{\prime} ^{\prime} ^3 Hypothèse : parcours est non vide et non instantanné
 4 Donne la vitesse moyenne du parcours p
 \frac{1}{5} \frac{1}{2} \frac{1}{2}6 dist = 0
 \tau for i in range(len(p)-1) :
 |s| ( , lati1, longi1, _) = p[i]
 9 \mid (, lati2, longi2, ) = p[i+1]
|10| dist += distance(lati1, longi1, lati2, longi2)
11 duree = p[len(p)-1][0] - p[0][0]12 assert(duree > 0) #optionnel
13 return dist/duree
```
On considère que l'athlète est en pause entre 2 instants t1 et t2 consécutifs si la distance entre ses positions aux instants t1 et t2 est inférieure ou égale à 3 mètres.

### **Question 11**

Écrire la fonction en\_pause qui prend en argument quatre flottants lati1, longi1, lati2 et longi2 et qui renvoie **True** si l'athlète est en pause entre les points de coordonnées géographiques (lati1,longi1) et (lati2,longi2) et **False** sinon.

**Solution**

```
_1 def en pause(lt1: float, lg1: float, lt2: float, lg2: float) \rightarrow bool :
\frac{1}{2} ""
3 Hypothèse : lt1 et lt2 sont des latitudes valides et
4 lg1 et lg2 sont des longitudes valides
5 Teste si on est en pause entre les géopoints (lt1,lg1) et (lt2,lg2)
\begin{array}{c|c} 6 & \text{if } n \neq n \end{array}\tau return distance(lt1, lg1, lt2, lg2) <= 3
```
### **Question 12**

Écrire une fonction temps\_pause qui prend en argument un parcours p et qui renvoie, sous la forme d'un nombre entier de secondes, la durée totale des pauses de l'athlète durant le parcours p.

**Solution**

```
_1 def temps pause(p: Parcours) \rightarrow int :
\frac{1}{2} ""
3 Donne la durée cumulée des temps de pause lors du parcours p, en sec
```

```
\frac{1}{4} \frac{1}{2} \frac{1}{2}5 tps p = 0\begin{bmatrix} 6 \\ 1 \end{bmatrix} for i in range(0,len(p)-1) :
|7| (t1, lt1, lg1, ) = p[i]
|8| (t2, lt2, lg2, _) = p[i+1]
|\cdot| if en pause(lt1, lg1, lt2, lg2) :
_{10} tps p += (t2 - t1)
11 return tps_p
```
Écrire la fonction nombre\_pauses qui prend en argument un parcours p qui renvoie le nombre de pauses effectuées durant le parcours p.

### **Solution**

```
1 def nombre_pauses(p: Parcours) \rightarrow int :
\begin{array}{|c|c|c|c|c|}\n\hline\n2 & & & \text{if } n \text{ } n \n\end{array}3 Donne le nombre de pauses réalisées lors du parcours p
\begin{array}{c|c} \hline \end{array} ""
5 nb p = 06 deja_en_pause = False
\tau for i in range(0,len(p)-1) :
|s| (t1, lt1, lg1, ) = p[i]
9 \mid (t2, lt2, lg2, _) = p[i+1]
\begin{array}{c|c} 10 & \text{if en pause}(lt1, \text{ lg1}, \text{ lt2}, \text{ lg2}) \end{array}:
11 if not deja_en_pause :
12 nb_p = nb_p + 1 #on compte la pause quand elle commence
13 deja_en_pause = True
14 else :
\begin{array}{c|c|c|c|c} \n_{15} & \text{deja en pause = False}\n\end{array}16 return nb_p
```
## **Partie 4 : Gestion des performances des participants au trail**

Le but de cette partie est de gérer ou d'utiliser les données des athlètes participant à une course organisée sur un circuit. Pour participer à un trail, les athlètes doivent s'inscrire via un site internet et renseigner leur nom, leur prénom, leur sexe, leur année de naissance et une adresse mail. Chaque athlète porte une montre connectée et au franchissement de la ligne d'arrivée, le temps réalisé par l'athlète est enregistré dans la montre comme un nombre entier de secondes. Les gestionnaires de la course récupèrent les données de l'ensemble des participants sous la forme d'un dictionnaire dont les clés sont les numéros de dossard des athlètes. La valeur associée à un numéro de dossard dans ce dictionnaire est elle-même un dictionnaire regroupant les données de l'athlète. Les clés et les valeurs associées dans un tel dictionnaire d'athlète sont explicitées dans le tableau suivant.

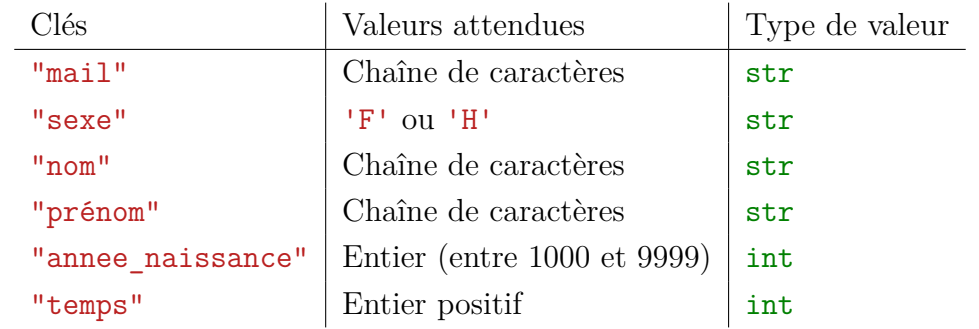

Par exemple, à la fin d'un trail, l'ensemble des données du trail peut être le dictionnaire Trail\_Montcalm décrit ci-après.

```
Trail_Montcalm = {
5: {"annee_naissance": 1998,"temps": 9891,"sexe": 'F',
  "mail": "GermainL@geaymail.com",
  "nom": "Germain", "prenom": "Lucille"},
2: {"annee_naissance": 1989,"temps": 8327,"sexe": 'H',
  "mail": "loicrobert@violet.fr",
  "nom": "Robert", "prenom": "Loïc"},
1: {"annee_naissance": 1994,"temps": 9672,"sexe": 'F',
  "mail": "clemgeoffray@brulantmail.fr",
  "nom": "Geoffray","prenom": "Clémentine"},
6: {"annee_naissance": 1989,"temps": 8252,"sexe": 'H',
  "mail": "BaronianThib@vodaïfone.fr",
  "nom": "Baronian", "prenom": "Thibaut"},
3: {"annee_naissance": 1998,"temps": 9819,"sexe": 'F',
  "mail": "louiseSB@libre.fr",
  "nom": "Serban-Penhoat", "prenom": "Louise"},
4: {"annee_naissance": 1995,"temps": 8464,"sexe": 'H',
  "mail": "ThomCard@essaifair.fr",
  "nom": "Cardin","prenom": "Thomas"}
}
```
### **Solution**

Afin de tester les fonctions sur différents trails, on définit les athlètes a1, a2, ... a6 dans l'ordre où ils apparraissent ci-dessus de sorte que le trail ci-dessus est défini comme suit.

 $_1$  Trail\_Montcalm = {5:a1, 2:a2, 1:a3, 6:a4, 3:a5,4:a6}

Dans toutes les fonctions suivantes, l'argument trail est un dictionnaire rassemblant les données des athlètes ayant participé à un trail au format décrit ci-avant, comme par exemple le dictionnaire Trail\_Montcalm.

Dans toute cette partie, on suppose que :

- tous les athlètes au départ d'un trail le terminent ;
- les temps réalisés par les athlètes sont différents les uns des autres ;
- le trail compte au minimum trois athlètes au départ.

On donne ci-contre le code de la fonction fonction mystere. Pour un dictionnaire trail représentant les données des athlètes d'un trail comme expliqué plus haut, expliquer ce que renvoie l'appel de fonction fonction mystere(trail).

```
1 def fonction mystere(trail) :
2 c = 0
3 for cle in trail.keys() :
\mathbf{f} if trail [cle] ["sexe"] == 'F' :
5 c = c + 1
6 return c
```
**Solution**

Cette fonction compte le nombre d'athlètes de sexe féminin participant au trail décrit par le dictionnaire trail.

On suppose dans la suite que l'on dispose d'une fonction conversion qui prend en argument un entier n tel que  $0 \le n \le 60 \times 60 \times 24$  et qui renvoie une chaîne de caractères au format "hh:mm:ss" décrivant la durée de n secondes en heures, minutes et secondes. Par exemple, conversion(6205) renvoie la chaîne de caractères "01:43:25".

**Solution**

```
_1 def conversion(n: int) \rightarrow str :
\mathbf{2}<sup>'</sup>
3 Hypothèse : 0 <= n and n <= 86400 (86400 sec = 24h)
4 Exprime n secondes en heures, minutes, secondes au format hh:mm:ss
\vert<sub>5</sub> \vert \vert \vert \vert \vert \vert \vert6 assert (n > 0 and n < 86400)
|7| nbh = n//3600
|8| nbm = (n\frac{9}{3600})//60
9 \mid \text{nbs} = (\text{n}\text{/}3600)\text{/}60r_1<sub>10</sub> return str(nbh) + ':' + str(nbm) + ':' + str(nbs)
```
### **Question 15**

Écrire une fonction info\_dossard qui prend en arguments un dictionnaire trail et un entier num\_dossard et qui renvoie un tuple de deux chaînes de caractères décrivant l'athlète de numéro de dossard num\_dossard dans trail s'il existe, et **None** sinon. Plus précisément, dans le cas où cet athlète existe,

- la première chaîne donne les nom et prénom de l'athlète au format "nom prenom" ;
- la seconde donne son temps au format "hh:mm:ss".

```
Solution
```

```
1 def info dossard(trail: Trail, num dossard: int)-> (str, str):
\mathbf{2} \mathbf{1} \mathbf{1}3 Renvoie un tuple de deux chaînes concernant l'athlète de numéro de
4 dossard num_dossard dans trail si celui-ci est présent, None sinon.
5 La première chaîne donne les noms et prénoms de l'athlète au format
6 "nom prenom" et la seconde donne son temps au format "hh:mm:ss"
\vert\frac{1}{7}\vert '''
8 if num_dossard not in trail :
9 return None
10 else :
11 dico_a = trail[num_dossard] #dico de l'athlète
```

```
\begin{bmatrix} 12 \end{bmatrix} chaine_nom = dico_a["nom"] + ' ' + dico_a["prenom"]
\vert chaine temps = conversion(dico a["temps"])
14 return (chaine nom, chaine temps)
15
16 assert(info_dossard(Trail_Montcalm, 2) == ('Robert Loïc', '2:18:47'))
_{17} assert(info_dossard(Trail_Montcalm, 4) ==('Cardin Thomas', '2:21:4'))
```
Écrire une fonction temps\_max qui prend en paramètre un dictionnaire trail et renvoie un tuple dont le premier élément est le numéro de dossard et dont le deuxième élément est le temps, en secondes, de l'athlète ayant réalisé le temps maximal au trail décrit par trail.

### **Solution**

```
_1 def temps max(trail: Trail) \rightarrow (int, int):
\begin{array}{|c|c|c|c|c|}\n\hline\n2 & & & 111\n\end{array}3 Renvoie le tuple dont le premier élément est le numéro de dossard
4 de l'athlète ayant réalisé le temps maximum lors de la course trail
5 et le second élément est ce temps maximum
\begin{array}{c|c} \hline \end{array} \begin{array}{c} \hline \end{array}7 maxi = 0 #maxi peut etre initialisé à 0 car le temps est positif
8 for cle in trail.keys() :
9 if trail[cle]["temps"] > maxi :
_{10} maxi = trail[cle]["temps"]
11 cle maxi = cle
12 return cle_maxi, maxi
13
_{14} assert(temps max(Trail Montcalm) == (5,9891) )
_{15} assert(temps max({2:a2,1:a3,6:a4}) == (1,9672) )
```
### **Question 17**

Écrire une fonction temps\_min qui prend en argument un dictionnaire trail et qui renvoie un tuple dont le premier élément est le numéro de dossard et dont le deuxième élément est le temps, en secondes, de l'athlète ayant réalisé le temps minimal au trail décrit par trail.

```
Solution
```

```
_1 def temps min(trail: Trail) \rightarrow (int, int):
\frac{1}{2} '''
3 Renvoie le tuple dont le premier élément est le numéro de dossard
4 de l'athlète ayant réalisé le temps minimum lors de la course trail
5 et le second élément est ce temps minimum
\begin{array}{c|c} \hline \end{array} ////
7 mini = temps max(trail)[1]
8 for cle in trail.keys():
9 if trail[cle]["temps"] < mini:
_{10} mini = trail[cle]["temps"]
\vert cle mini = cle
12 return cle mini, mini
13
_{14} assert(temps min(Trail Montcalm) == (6,8252) )
```
Écrire une fonction podium qui prend en argument un dictionnaire trail et qui renvoie un tuple de trois éléments décrivant les athlètes ayant réalisé les trois plus petits temps lors du trail décrit par trail. Chaque athlète sera décrit par un tuple de trois éléments :

- le premier est son numéro de dossard (un entier donc) ;
- le second donne ses nom et prénom dans une chaîne au format "nom prenom" ;
- le troisième donne son temps dans une chaîne au format "hh:mm:ss".

### **Solution**

Remarque : la solution proposée permet un parcours unique du dictionnaire (si on omet les trois réalisés dans les appels temps\_min(trail) [qui lui même recalcule temps\_max(trail) c'est dommage d'ailleurs] et temps\_max(trail)).

Remarque : la solution proposée n'est valide que sous réserve qu'il n'y ait pas de cas d'égalité, et qu'il y a au moins trois athlètes.

```
def podium(trail : Trail) \rightarrow ((int, str, str), (int, str, str), (int,
    ,→ str, str)) :
\frac{1}{2} '''
3 Renvoie le triplet des trois premiers athlètes de trail par ordre de
4 temps croissants décrits chacun par un triplet contenant le numéro
5 de dossard, les nom et prénom au format "nom prenom" et le temps au
6 format "hh:mm:ss"
\vert\frac{1}{7}\vert '''
8 cle1, t1 = temps_min(trail) #valeur définitive
9 cle3, t3 = temps_max(trail) #valeur provisoire
10 cle2, t2 = cle3, t3 #valeur provisoire
11 for cle in trail.keys():
|12| t = trail [cle] ["temps"]
\left| \begin{array}{c} 13 \\ 13 \end{array} \right| if t1 < t < t2:
_{14} cle3, t3 = cle2, t2
\begin{array}{c|c}\n 15 & \text{cle2, t2 = cle, t}\n \end{array}16 elif t2 < t < t3:
\begin{array}{c|c}\n 17 & \text{cle3, t3 = cle, t}\n \end{array}_{18} i1 = info dossard(trail,cle1)
_{19} i2 = info dossard(trail,cle2)
_{20} i3 = info dossard(trail,cle3)
21 return( (cle1,i1[0],i1[1]), (cle2,i2[0],i2[1]), (cle3,i3[0],i3[1]) )
22
_{23} ((n1, _, _), (n2, _, _), (n3, _, _)) = podium(Trail_Montcalm)
_{24} assert( (n1 == 6) and (n2 == 2) and (n3 == 4))
_{25} ((n1, _, _), (n2, _, _), (n3, _, _)) = podium({5:a1,2:a2,1:a3})
_{26} assert( (n1 == 2) and (n2 == 1) and (n3 == 5))
```
## **Exercice 2 : Le Scrabble**

Le Scrabble est un jeu de société où chaque joueur cherche à créer des mots à l'aide des lettres dont il dispose, puis à placer ces mots sur un plateau de jeu. Les lettres sont écrites en majuscules sur des jetons. Dans cette version du Scrabble, il n'y a pas de jetons blancs. On appellera « lettre » un jeton sur lequel est indiquée une lettre. Chaque joueur dispose d'un chevalet où il place 7 lettres qu'il a piochées au hasard. Ci-dessous un exemple de chevalet.

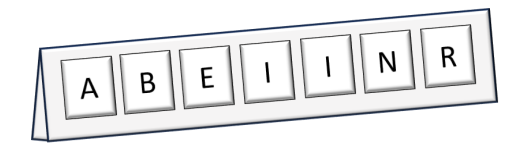

Lorsque c'est son tour, le joueur doit positionner un mot sur le plateau de jeu quadrillé à partir des lettres qu'il a sur son chevalet : il place une lettre par case et doit obligatoirement utiliser au moins une des lettres déjà placées sur le plateau de jeu (sauf pour le premier mot posé). Après avoir posé ses lettres, le joueur repioche autant de lettres pour en avoir à nouveau 7 disponibles. Tous les mots doivent être positionnés soit verticalement avec un sens de lecture du haut vers le bas, soit horizontalement avec un sens de lecture de la gauche vers la droite.

Pour exemple, voici le début d'une partie à deux joueurs Alice et Bob :

- 1. Alice forme le mot BINAIRE en utilisant les 7 lettres de son chevalet puis repioche 7 lettres ;
- 2. Bob forme le mot WEB en utilisant 2 lettres de son chevalet et la lettre B de BINAIRE puis repioche 2 lettres ;
- 3. Alice forme le mot LANGAGE en utilisant 6 lettres de son chevalet et le A de BINAIRE puis repioche 6 lettres ;
- 4. Bob forme le mot MEMOIRE en utilisant 6 lettres de son chevalet et le E de BINAIRE puis repioche 6 lettres.

La figure 1 montre le plateau du jeu à l'issue de ces quatre tours.

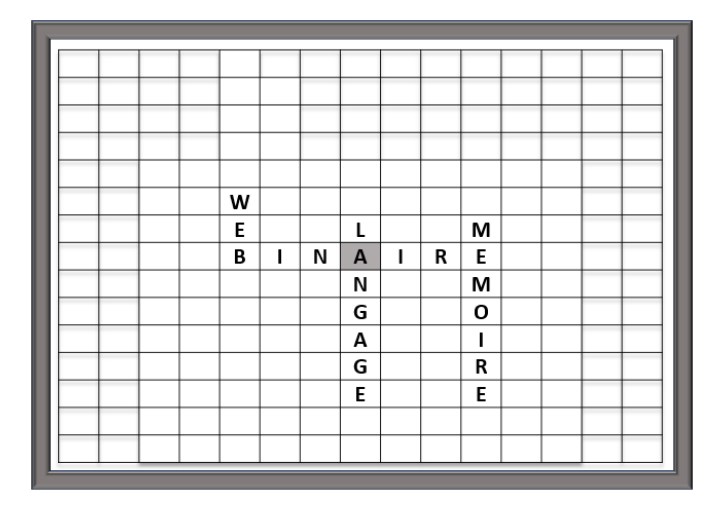

Figure 1 – Exemple de plateau

Le but de l'exercice est de modéliser un jeu de Scrabble en Python.

### **Partie 1 : Formation des mots**

Les mots acceptés selon les règles du Scrabble sont répertoriés dans un ouvrage spécifique à ce jeu, *L'officiel du Scrabble* (appelé plus couramment « ODS »). On suppose que tous les mots de cet ouvrage sont stockés dans une liste Python sous forme de chaînes de caractères.

Dans la suite de l'énoncé, on utilisera la convention suivante pour les arguments des fonctions :

Iiste ODS désigne une liste de chaînes de caractères représentant les mots acceptés au Scrabble.

Pour vérifier qu'un mot est autorisé ou non, on crée une fonction est autorise qui prend en arguments liste ODS et une chaîne de caractères mot et qui renvoie un booléen indiquant si mot est un mot autorisé selon liste\_ODS ou non.

### **Question 1**

Indiquer sur la copie la ou les versions de la fonction est\_autorise correspondant à la spécification demandée parmi les choix A, B, C, D ci-dessous.

Choix A :

```
1 def est_autorise(liste_ODS, mot) :
2 reponse = False
3 \mid \mathbf{i} = 04 while i < len(liste_ODS) and reponse == False :
\begin{bmatrix} 5 \end{bmatrix} if liste ODS[i] == mot :
6 reponse = True
7 \mid i = i + 1
8 return reponse
```
Choix B :

```
<sup>1</sup> def est autorise(liste ODS, mot) :
2 reponse = False
\mathbf{i} = 04 while i < len(liste_ODS) and reponse == False :
\begin{array}{c|c} 5 & \text{if } \text{liste } \text{ODS[i]} \end{array} == mot:
6 reponse = True
|7| i = i + 1
8 return reponse
```
Choix C :

```
1 def est_autorise(liste_ODS, mot) :
2 reponse = False
3 | i = 04 while i < len(liste_ODS) or reponse == False :
\begin{bmatrix} 5 \end{bmatrix} if liste ODS[i] == mot :
6 reponse = True
|\tau| i = i + 1
8 return reponse
```
Choix D :

```
1 def est_autorise(liste_ODS, mot) :
2 reponse = False
\mathbf{i} = 04 while i != len(liste_ODS) and reponse == False :
|5| if liste ODS[i] == mot :
6 reponse = True
7 else :
| 8 | \mathbf{i} = \mathbf{i} + 19 return reponse
```

```
Solution
 Le choix A ne convient pas, en effet l'indentation de la ligne 7 fait qu'on fera une boucle infinie
avec i=0 si liste ODS[0] != mot.
Le choix B convient.
Le choix C ne convient pas à cause du or dans la condition de boucle. En effet si mot n'est
pas présent dans liste_ODS, la variable reponse reste à False, et on finit par entrer dans la
boucle avec i = len(liste ODS) ce qui déclenche une erreur de segmentation à la ligne 5.
Le choix D convient. L'incrémentation de i n'est pas réalisée dans le cas où on trouve le mot,
mais cela n'a pas d'importance car on sort de la boucle au tour suivant du fait que reponse
 est affecté à True dans ce cas.
```
On rappelle que le **nombre d'occurrences** d'une lettre dans un mot est le nombre de fois que cette lettre apparaît dans ce mot. Par exemple, le nombre d'occurrences de la lettre 'E' dans le mot "EFFACE" est 2.

On souhaite écrire une fonction table occurrences qui renvoie le nombre d'occurrences de chaque lettre de l'alphabet dans un mot donné. Le résultat est stocké dans une liste de 26 cases associées aux 26 lettres de l'alphabet et dont la valeur correspond au nombre d'occurrences de la lettre associée dans le mot. Par exemple table occurrences ("EFFACE") renvoie la liste suivante. [1,0,1,0,2,2,0,0,0,0,0,0,0,0,0,0,0,0,0,0,0,0,0,0,0,0]

On suppose qu'on dispose d'une fonction indice qui prend en paramètre une lettre et renvoie l'indice associé de la lettre dans la table d'occurrences. Ainsi, indice('A') vaut 0 et indice('C') vaut 2.

```
Solution
```

```
_1 def indice(lettre: str) \rightarrow int :
\begin{array}{|c|c|c|c|}\n\hline\n2 & \text{if } n|n\n\end{array}Hypoth\acute{e}se: len(lettre) == 1 and 'A' <= leftre and lettre \leq 'Z'4 renvoie la position dans l'alphabet de la lettre majuscule lettre
5 """
6 \mid return ord(lettre) - ord('A')
7
|s| assert( indice('A') == 0)
9 \mid assert( indice('E') == 4)
_{10} assert( indice('Z') == 25)
```
### **Question 2**

- a. Quelle est la table d'occurrences du mot "DECADE" ?
- b. Que vaut table occurrences("DECADE")[2] ?

### **Solution**

```
a. [1,0,1,2,2,0,0,0,0,0,0,0,0,0,0,0,0,0,0,0,0,0,0,0,0,0]
b. 1
```
### **Question 3**

Écrire le code de la fonction table\_occurrences.

```
Solution
  _1 def table occurrences(mot: str) \rightarrow [int] :
  2 """ renvoie la table d'occurences des lettres de mot
  \frac{3}{3} \frac{1}{3}4 table occ = [0]*265 for lettre in mot :
  6 table occ[indice(lettre)] += 1
  7 return table_occ
  8
  9 ch_1 = [1,1,1,0,0,0,0,0,0,0,0,0,0,0,0,0,0,0,0,0,0,0,0,0,0,0]
  10 ch_2 = [2,0,2,0,1,0,0,2,0,0,0,0,0,0,0,0,0,0,0,0,0,0,0,0,0,0]
  11 ch_3 = [2,0,0,1,0,0,0,0,0,0,0,0,0,0,0,0,0,0,0,0,0,0,0,0,0,0]
  12
  _{13} assert(table occurrences("") == [0]*26)
  _{14} assert(table occurrences("BAC") == ch 1)
  _{15} assert(table occurrences("ADA") == ch 3)
  _{16} assert(table occurrences("NSI") == table occurrences("ISN"))
```
On remarque qu'une telle liste permet aussi de modéliser un chevalet, c'est-à-dire un lot de lettres disponibles. Par exemple, chevalet1 = [2,1,1,3,0,0,0,0,0,0,0,0,0,0,0,0,0,0,0,0,0,0,0,0,0,0] modélise un chevalet avec deux 'A', un 'B', un 'C' et trois 'D'. Avec ces lettres on peut par exemple former le mot "BAC" mais pas le mot "BABA".

### **Question 4**

- a. Peut-on former le mot "CACHE" avec le chevalet modélisé par la liste suivante ? [2,0,2,0,1,0,0,2,0,0,0,0,0,0,0,0,0,0,0,0,0,0,0,0,0,0]
- b. Peut-on former le mot "ADA" avec le chevalet modélisé par la liste suivante ? [1,0,0,1,0,0,0,0,0,0,0,0,0,0,0,0,0,0,0,0,0,0,0,0,0,0]

### **Solution**

- a. Oui on peut car il nous faut un 'A' et on en a deux sur le chevalet, il nous faut deux 'C' et on en a deux, il nous faut un 'E' et on en a un, il nous faut un 'H' et on en a deux.
- b. Non car il nous faudrait deux 'A' mais on en a un seul sur le chevalet.

Dans la suite de l'énoncé, on utilisera les conventions suivantes pour les arguements des fonctions :

- $\triangleright$  chevalet désigne une liste de 26 entiers représentant la table d'occurrences d'un chevalet;
- $\triangleright$  mot désigne une chaîne de caractères représentant un mot à former ou à placer.

On souhaite écrire une fonction sont\_dispo qui prend en arguments chevalet et mot et qui teste si les lettres nécessaires pour former mot sont disponibles (en quantité suffisante) sur chevalet. Ainsi la fonction doit renvoyer **True** si les lettres sont disponibles et **False** sinon. Par exemple, sont\_dispo(chevalet1, "BAC") renvoie **True** et sont\_dispo(chevalet1, "USB") renvoie **False**.

### **Question 5**

Écrire le code de la fonction sont\_dispo.

```
Solution
   _1 def sont dispo(chevalet : [int] , mot: str) \rightarrow bool :
   \begin{array}{|c|c|c|c|c|}\n\hline\n2 & & & \text{if } n \text{ } n \n\end{array}3 Hypothèse : len(chevalet) == 26
   4 teste si les lettres de mot sont disponibles en quantité suffisante
   5 dans chevalet
   \begin{array}{c|c} \hline 6 & \text{if } m n \end{array}7 table_occ_mot = table_occurrences(mot)
   8 dispo = True
   9 \mid i = 010 while dispo and (i < 26) :
  \left| \begin{array}{c} 11 \end{array} \right| if chevalet [i] < table occ mot [i]:
  12 dispo = False
  13 i+=1
  14 return dispo
  15
  16
  _{17} assert(sont dispo(ch 1, ""))
  18 assert(not(sont_dispo(ch_1, "CACHE")))
  19 assert(sont dispo(ch 2, ""))
  20 assert(not(sont_dispo(ch_2, "ADA")))
  21 assert(sont_dispo(ch_2, "CACHE"))
  22 assert(sont_dispo(ch_3, "ADA"))
```
### **Partie 2 : Placement du premier mot**

Dans cette deuxième partie, on s'intéresse à la programmation de fonctions pour placer le premier mot sur le plateau de jeu. Ce plateau est constitué de 225 cases réparties sur 15 lignes et 15 colonnes.

On modélise le plateau de jeu par une liste de 15 lignes, chaque ligne étant elle-même modélisée par une liste de 15 éléments de type str. Si la case correspondante est vide, la valeur de cet élément est la chaîne vide '', sinon la valeur de cet élément est la chaîne réduite à la lettre qui couvre la case, par exemple 'A'. Le plateau est donc une liste de listes initialisée comme suit.

```
pl_0 = [
['', '', '', '', '', '', '', '', '', '', '', '', '', '', ''], #ligne 0
['', '', '', '', '', '', '', '', '', '', '', '', '', '', ''], #ligne 1
...
    ['', '', '', '', '', '', '', '', '', '', '', '', '', '', '']] #ligne 14
```
On numérote chaque ligne et chaque colonne de 0 à 14 en partant du coin supérieur gauche. Pour modéliser le fait de placer une lettre sur le plateau de jeu située ligne n°i et colonne n°j, il faut modifier l'élément situé à l'indice j de la ligne située à l'indice i. Ainsi pour placer la lettre 'A' sur la case située à l'intersection de la ligne dont le numéro est 2 et de la colonne dont le numéro est 5 du plateau pl\_0 on effectue l'instruction suivante : pl\_0[2][5] =  $'A'$ .

### **Question 6**

On suppose qu'une lettre 'P' se situe sur la case en haut à gauche du plateau de jeu, ce qui signifie que pl 0[0][0] vaut 'P'.

a. Quelles sont les instructions à effectuer pour placer le mot "PYTHON" horizontalement à partir de cette lettre 'P' ?

b. Quelles sont les instructions à effectuer pour placer le mot "NET" verticalement à partir de la dernière lettre du mot "PYTHON" ?

### **Solution**

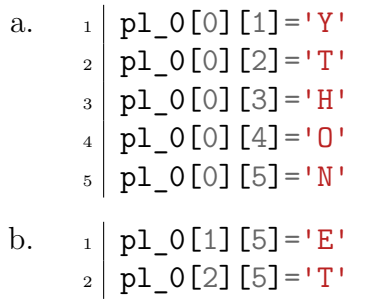

### **Question 7**

En considérant que le plateau pl\_1 est vide au départ (c'est-àdire initialisé comme pl\_0 ci-avant), quel est l'état du plateau pl\_1 après les instructions ci-contre ? Pour répondre, compléter la grille donnée page 2 du sujet à la manière de la figure 1, c'est-à-dire en indiquant seulement les lettres et non les ''. **Pensez à détacher la feuille du sujet, à y indiquer vos nom et prénom, et à la joindre à votre copie.**

```
_1 mot = "WEBINAIRE"
2 for k in range(3) :
3 \mid \text{pl}_1[1+k][11] = \text{mot}[k]4 pl 1[2][3+k] = \text{mot}[k]5 pl 1[7][7-k] = mot[2-k]
6 \mid for k in range(7) :
7 \mid \text{pl } 1[2][5+k] = \text{mot}[2+k]|8| pl 1[1+k][6] = mot[2+k]
```
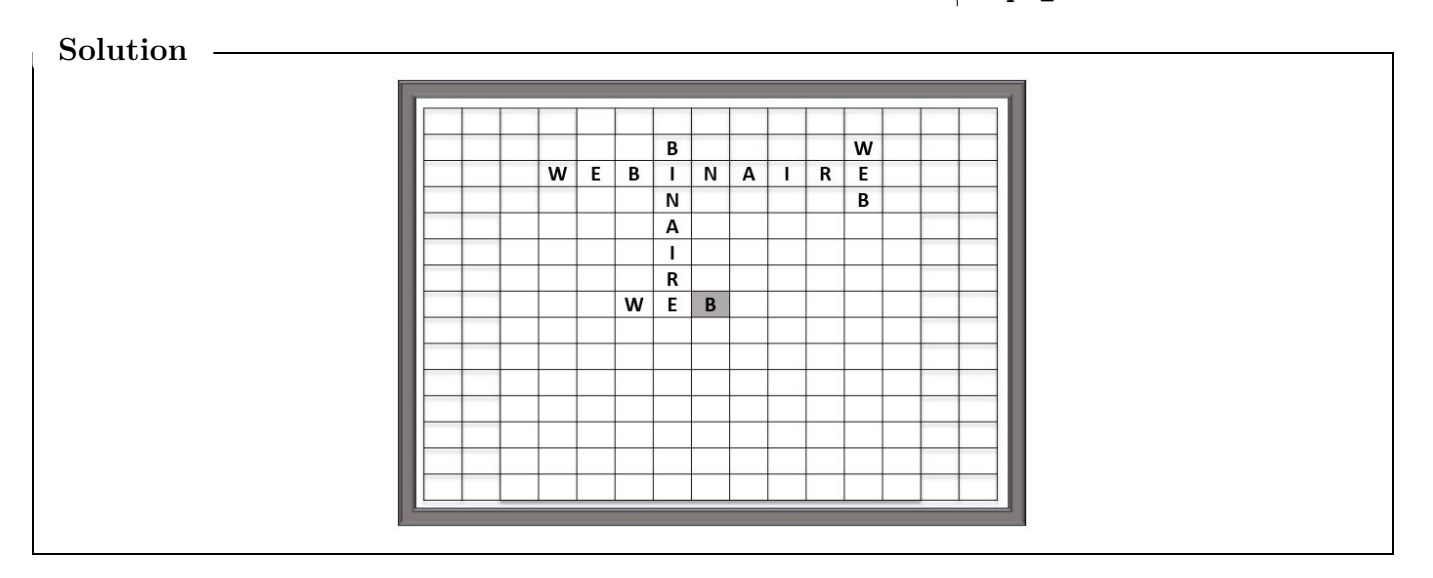

Dans la suite de l'énoncé, on utilisera les conventions suivantes pour les arguments des fonctions :

- I pos désigne un tuple représentant la position de la première lettre du mot à poser ; le premier élément de pos est le numéro de ligne et le deuxième le numéro de colonne ;
- $\triangleright$  lg désigne un entier représentant la longueur du mot à placer.

On souhaite maintenant écrire une fonction ne\_depasse\_pas\_v qui prend en arguments pos et lg, et qui renvoie **True** si on peut placer un mot de longueur lg verticalement à partir de la position pos sans dépasser du plateau (de taille standard 15 × 15) et **False** sinon. Pour cela, on pourra s'inspirer de la fonction ne\_depasse\_pas\_h ci-après, qui prend en entrée les mêmes arguments et qui effectue cette vérification pour un placement horizontal.

```
1 def ne_depasse_pas_h(pos, lg) :
2 \mid 1,c = pos3 \mid return (0 \leq c) and (c + 1g \leq 15)
```
Écrire le code de la fonction ne\_depasse\_pas\_v.

```
Solution
     def ne depasse pas v(pos: (int, int), lg: int) \rightarrow bool:
   2 """ teste si on ne dépasse pas du plateau plaçant un mot de longueur
   3 lg à partir de pos à la verticale
   \frac{4}{4} \frac{1}{2} \frac{1}{2}5 \mid 1, c = pos6 return (0 \le 1) and (1 + 1g \le 15)
```
Une contrainte au premier tour est que le mot placé doit obligatoirement couvrir la case centrale du plateau (case grisée sur les figures).

### **Question 9**

Écrire une fonction couvre\_centre\_h qui prend en argument pos et lg et qui renvoie **True** si on couvre la case centrale du plateau en posant un mot de longueur lg horizontalement à partir de la position pos, et **False** sinon.

### **Solution**

```
_1 def couvre centre h(pos: (int,int), lg: int) \rightarrow bool :
2 """ teste si on couvre le centre en plaçant un mot de longueur lg
3 à partir de pos à l'horizontale
\frac{4}{4} \frac{m}{m}5 \mid 1,c = pos6 return (c <= 7) and (c + 1g >= 7) and (1 == 7)
_1 def couvre centre v(pos: (int,int), lg: int) \rightarrow bool :
2 """ teste si on couvre le centre en plaçant un mot de longueur lg
3 à partir de pos à la verticale
\frac{4}{4} \frac{1}{2} \frac{1}{2}5 \mid \quad l, c = \text{pos}6 return (1 <= 7) and (1 + 1g >= 7) and (c == 7)
```
Dans la suite, on suppose que la fonction couvre centre v est définie de manière analogue pour un placement vertical.

Dans la suite de l'énoncé, on utilisera les conventions suivantes pour les arguments des fonctions :

- $\triangleright$  pl désigne une liste de 15 listes représentant le plateau du jeu.
- $\triangleright$  d désigne un chaîne de caractères valant "vertical" ou "horizontal" et représentant l'orientation du mot à placer.

On souhaite finalement écrire une fonction est\_valide\_1 qui prend en argument pl, pos, mot et d, et qui renvoie **True** si on peut placer, au premier tour, le mot mot à la position pos et dans la direction d (c'est-à-dire si le mot ainsi placé ne dépasse pas du plateau et couvre bien la case centrale du plateau) et **False** sinon.

### **Question 10**

Écrire le code de la fonction est\_valide\_1.

```
Solution
   _1 def est valide 1(pos: (int,int), mot: str, direction: str) \rightarrow bool :
   \frac{1}{2} ""
   3 Hypothèse : direction in ["horizontal","vertical"]
   4 teste si placer mot à partir de pos dans la direction direction est
   5 un placement valide au premier tour
   \begin{array}{c|c} \hline 6 & \text{if } m n \end{array}|7| lg = len(mot)
   8 if direction == "horizontal" :
   <sup>9</sup> return ne depasse pas h(pos, lg) and couvre centre h(pos, lg)
  10 elif direction == "vertical" :
  11 return ne_depasse_pas_v(pos, lg) and couvre_centre_v(pos, lg)
```
Afin de pouvoir effectuer le premier coup, on souhaite finalement écrire une fonction place\_mot\_h qui prend en argument pl, pos et mot et qui place le mot mot horizontalement à la position pos sur le plateau pl, **seulement si ce placement est valide en tant que premier coup de la partie.**

### **Question 11**

Écrire le code de la fonction place\_mot\_h.

```
Solution
   1 def place mot h(pl: Plateau, pos: (int,int), mot: str) :
   2 ^{\prime} ^{\prime} ^{\prime} ^{\prime} ^{\prime\prime} ^{\prime\prime} ^{\prime\prime}3 Hypothèse : est_valide_1(pos, len(mot))
   4 place mot sur pl à partir de pos à l'horizontale
   5 """
   6 \mid \quad 1,c = pos\tau if est valide 1(pos, mot, "horizontal") :
   8 for indLettre in range(len(mot)) :
   9 \mid pl[l][c+indLettre] = mot[indLettre]
  10 else :
  11 print ("Attention le mot", mot, "ne peut être placé horizontalement à
           ,→ la position (", l,",",c, ") au premier tour")
```
Dans la suite, on suppose que la fonction place\_mot\_v est définie de manière analogue pour un placement vertical.

**Solution**

```
_1 def place mot v(pl: Plateau, pos: (int,int), mot: str) :
 2 ^{\prime} ^{\prime} ^3 Hypothèse : ne_depasse_pas_v(pos, len(mot))
 4 place mot sur pl à partir de pos à la verticale
 \overline{5} \overline{m}6 \mid \quad l, c = \text{pos}\tau if est valide 1(pos, mot, "vertical") :
 8 for indLettre in range(len(mot)) :
 9 \mid pl[l+indLettre][c] = mot[indLettre]
10 else :
11 print("Attention le mot", mot, "ne peut être placé verticalement à la
             \rightarrow position (", 1,",",c, ") au premier tour")
```
## **Partie 3 : Placement des mots suivants**

On travaillera dans cette partie sur les fonctions permettant de placer les mots après le premier tour, c'est-à-dire une fois qu'au moins un mot a déjà été posé sur le plateau. Il faut alors que le nouveau mot formé utilise au moins une lettre déjà sur le plateau et au moins une nouvelle lettre.

Dans la suite de l'énoncé, on utilisera la convention suivante pour les arguments des fonctions :

- $\triangleright$  pl pour le plateau, pos pour la position, d pour la direction;
- Interior mot est une chaîne de caractères représentant le mot à placer sur le plateau.

Pour poser un mot, on doit s'assurer qu'on ne crée pas un nouveau mot plus long engendré par des lettres en périphérie du mot. On dit que le mot à poser doit être **sans extension**. Considérons le plateau pl\_2 représenté sur la figure 2 pour illustrer cette notion.

|       | 0 | 1 | 2 | 3 | 4 | 5 | 6 | 7 | 8 | 9 | 10 | 11 | 12 | 13 | 14 |  |
|-------|---|---|---|---|---|---|---|---|---|---|----|----|----|----|----|--|
| 0     |   |   |   |   |   |   |   |   |   |   |    |    |    |    |    |  |
| $1\,$ |   |   |   |   |   |   |   |   |   |   |    |    | L  |    |    |  |
| 2     |   |   |   |   |   |   |   |   |   |   |    |    | O  |    |    |  |
| 3     |   | D |   |   |   |   |   |   |   |   |    |    | G  |    |    |  |
| 4     |   | O |   |   |   |   |   |   |   |   |    |    | ı  |    |    |  |
| 5     |   | S |   |   | W |   |   |   |   |   |    |    | C  |    |    |  |
| 6     |   | S | ı | Τ | Е |   |   | L |   |   | М  | А  | ı  | L  |    |  |
| 7     |   | ı |   |   | В | ı | N | A | ı | R | E  |    | E  |    |    |  |
| 8     |   | E |   |   |   |   |   | Ν |   |   | M  |    | L  |    |    |  |
| 9     |   | R |   |   |   | B | U | G |   |   | O  |    |    |    |    |  |
| 10    |   |   |   |   |   | U |   | А |   |   | ı  |    |    |    |    |  |
| 11    |   |   |   |   |   | R |   | G |   |   | R  | А  | М  |    |    |  |
| 12    |   |   |   |   |   | E |   | E |   |   | E  |    |    |    |    |  |
| 13    |   |   |   |   |   | Α |   | S |   |   |    |    |    |    |    |  |
| 14    |   |   |   |   |   | U |   |   |   |   |    |    |    |    |    |  |

Figure 2 – Représentation du plateau pl\_2

- Alice ne peut pas placer le mot "CLE" en position (12,8) horizontalement. En effet ce mot possède une extension à gauche du fait de la présence de la lettre 'E' du mot "LANGAGES".
- De même Bob ne peut pas placer le mot "RESEAU" en position (12,4) horizontalement car ce mot possède une extension à droite du fait de la présence de la lettre 'E' du mot "MEMOIRE".
- En revanche, Alice peut poser le mot "CLE" en position (1,11) horizontalement, car il n'y a pas de lettre juste à gauche du "C" qui sera à la position (1,11) ni de lettre juste à droite du "E" qui sera à la position (1,13).

### **Question 12**

Écrire le code de la fonction sans\_extension\_h qui prend en arguments pl, pos et mot, et qui renvoie un booléen indiquant si le mot mot est sans extension horizontale.

```
Solution
```

```
_1 def sans extension h(pl: Plateau, pos: (int,int), mot) \rightarrow bool :
\begin{array}{|c|c|c|c|}\n\hline\n2 & \text{if } n \text{ if } n \text{ } \n\end{array}3 Hypothèse : ne_depasse_pas_h(pos, len(mot))
4 teste si mot placé horizontalement en pos n'a pas d'extension
\begin{array}{c|c}\n5 & \text{if } n \text{ } n\n\end{array}
```
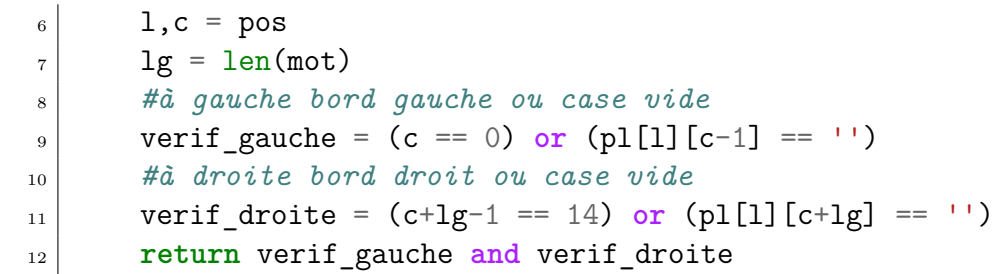

On considérera que la fonction sans extension v est également créée.

Une autre vérification à faire avant de poser le mot consiste à contrôler que les cases qui vont contenir les lettres du mot à poser sont, soit vides, soit occupées par la bonne lettre déjà présente. Par exemple, sur le plateau de la Figure 2, en position (12,4) direction hozirontale :

- Alice peut poser le mot "FENETRE" car la lettre 'E' déjà placée en (12,5), la lettre 'E' déjà placée en (12,7) et la lettre 'E' déjà placée en (12,10) sur le plateau correspondent aux trois lettres 'E' dans le mot "FENETRE" à placer.
- En revanche, Alice ne peut pas poser le mot "TEST" en (12,4) horizontalement car se trouve en (12,6) un 'E' alors que pour poser le mot "TEST", il faut un 'T'.

### **Question 13**

Écrire le code de la fonction coincide\_h qui prend en arguments pl, pos et mot et qui renvoie un booléen indiquant si en plaçant mot horizontalement en position pos sur le plateau pl, les lettres de ce mot coïncident avec les lettres déjà posées sur le plateau.

```
Solution
```

```
_1 def coincide h(pl: Plateau, pos: (int,int), mot: str) \rightarrow bool :
2 """ teste si mot posé horizontalement à la position pos sur le
3 tableau pl coïncide avec les lettres de pl déjà placées
\begin{array}{c|c}\n4 & \text{if } n \neq n\n\end{array}5 \mid 1, c = pos6 reponse = True
7 \mid \qquad i = 08 while reponse and i < (len(mot)) :
|9| if \text{not}(\text{mot}[i] == pl[1][c+i] \text{ or } pl[1][c+i] == '') :
10 reponse = False
11 i = i+1
12 return reponse
```
Dans la suite, on suppose que la fonction coincide\_v est définie de manière analogue pour un placement vertical.

Nous pouvons désormais vérifier qu'un mot coincide avec le plateau (pour une position et une direction données). Il faut maintenant identifier les lettres qu'il faut effectivement poser sur le plateau (par opposition aux lettres déjà placées sur le plateau) et à quelles positions celles-ci doivent être placées. Toujours avec le plateau de la Figure 2, si Alice veut placer le mot "SPAMS" en position (13,3) horizontalement, les lettres qu'elle placera effectivement sont 'S' en position (13,3), 'P' en position (13,4) et 'M' en position (13,6). Les lettres 'A' et 'S' sont déjà placées sur le plateau.

On souhaite donc écrire une fonction lettres a poser h qui prend en arguments pl, pos et mot et qui renvoie la liste des tuples représentant les lettres à poser effectivement (pour former horizontalement mot sur pl à partir de la position pos) ainsi que leur position. Plus précisément :

- Le 1er élément de chaque tuple est une chaîne de caractères lettre de longueur 1 indiquant la lettre à poser ;
- le 2ème élément de chaque tuple est lui-même un tuple pos indiquant la position de la case où poser lettre.

Par exemple, lettres\_a\_poser\_h(pl\_2,(13,3),"SPAMS") renvoie la liste suivante.  $[$  ('S',(13,3)), ('P',(13,4)), ('M',(13,6)) ].

### **Question 14**

Que renvoie l'exécution de lettres a poser h(pl 2,  $(4,9)$ , "WIFI") ?

**Solution**

 $[$  ('W',(4,9)), ('I',(4,10)), ('F',(4,11))]

### **Question 15**

Écrire le code de la fonction lettres\_a\_poser\_h.

### **Solution**

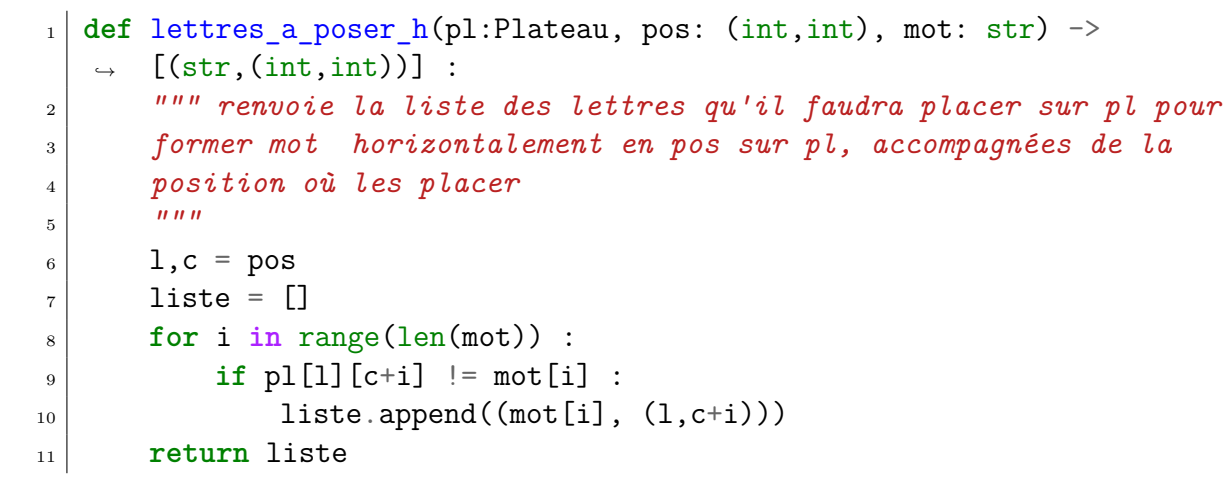

Dans la suite, on suppose que la fonction lettres a poser v est définie de manière analogue pour un placement vertical.

```
Solution
  _1 def lettres a poser v(pl:Plateau, pos: (int,int), mot: str) ->
      ,→ [(str,(int,int))] :
  2 """ renvoie la liste des lettres qu'il faudra placer sur pl pour
  3 former mot horizontalement en pos sur pl, accompagnées de la
  4 position où les placer
  \begin{array}{c|c}\n5 & \text{if } n \text{ } n\end{array}6 \mid 1, c = pos|7| liste = []
  8 for i in range(len(mot)) :
  \mathbf{P}_{9} if p1[1+i][c] != mot[i] :
  _{10} liste.append((mot[i],(l+i,c)))
  11 return liste
```
Dans suite de l'énoncé, on utilise la convention suivante pour les arguments des fonctions :

 $\triangleright$  liste lp désigne une liste de tuples composés des lettres à poser suivies de leur position.

Afin de pouvoir utiliser la fonction sont\_dispo écrite à la question 5, on souhaite écrire une fonction extrait lettres qui prend en argument liste lp et qui renvoie la chaîne de caractères formée par toutes les lettres de liste\_lp.

Par exemple, extrait\_lettres( $[(S', (13,3)), (P', (13,4)), (M', (13,6))]$ ) renvoie "SPM".

### **Question 16**

Écrire le code de la fonction extrait\_lettres.

```
Solution
  _1 def extrait lettres(liste lp: [(str,(int,int))]) \rightarrow str :2 """ forme la chaîne de caractères des lettres dans liste_lp
  \frac{1}{3} \frac{1}{3} \frac{1}{3}4 chaine lettres a poser = " "5 for t in liste_lp :
  6 lettre, pos = t
  7 chaine_lettres_a_poser += lettre
  8 return chaine lettres a poser
```
Lorsqu'on place un mot horizontalement sur le plateau, il se peut que des chaînes de caractères (non réduites à une lettre) soient créées perpendiculairement à ce mot. Il est important de pouvoir lister ces chaînes annexes créées pour vérifier qu'elles correspondent à des mots autorisés. Par exemple, sur le plateau de la figure 2, si Bob plaçait le mot "DEBIT" en position (12,9) horizontalement, deux chaînes annexes seraient créées verticalement : "AB" et "MI", or "AB" n'est pas autorisé. En fait, pour un placement horizontal, il s'agit de trouver, pour chaque lettre posée, la chaîne de

caractères maximale créée verticalement, et dans le cas où cette chaîne à au moins deux lettres de vérifier que c'est un mot autorisé.

Dans la suite de l'énoncé, on utilisera la convention suivante pour les arguments des fonctions :

▶ lettre est une chaîne de caractères à un seul caractère.

On souhaite dans un premier temps écrire une fonction chaine cree v qui prend en arguments pl, pos et lettre, et qui renvoie la chaîne de caractères maximale créée verticalement à partir de lettre posée à la position pos sur pl. Si aucune lettre n'est voisine verticalement de cette lettre posée en position pos, la fonction renvoie la chaîne réduite à lettre. Par exemple :

- chaine cree v(pl 2, (12,9), "I") renvoie "I";
- chaine\_cree\_v(pl\_2,  $(12,11)$ , "A") renvoie "AA";
- chaine cree  $v(p1 2, (8,6), "E")$  renvoie "NEU".

### **Question 17**

Que renvoient chaine cree  $v(p1 2,(12,12), "I")$  et chaine cree  $v(p1 2,(6,14), "S")$  ?

### **Solution**

"MI" et "S".

### **Question 18**

Recopier et compléter le code de la fonction chaine cree v ci-dessous.

```
1 def chaine_cree_v(plateau, pos, lettre) :
2 \mid 1,c = pos3 # Identifier les bornes de la chaîne créée
_4 ind deb = 1
5 while (ind_deb-1 >= 0) and ... :
6 ind deb ...
|7| ind fin = ...
8 while ...
9 ...
10 # Former la chaîne créée
_{11} chaine = ""
12 for ...
\overline{\phantom{a}} ...
_{14} chaine _{+} lettre
15 for ...
16 ...
17 return chaine
```
### **Solution**

```
1 def chaine_cree_v(pl: Plateau, pos: (int,int), lettre: str) :
\begin{array}{c|c}\n & \text{if } n \neq n\n\end{array}3 Hypothèse : len(lettre) == 1
4 renvoie le mot (au sens de chaîne maximale) vertical créé sur pl en
5 y plaçant lettre en position pos (évent. ce mot est réduit à lettre)
\begin{array}{c|c}\n6 & \text{if } n \neq n\n\end{array}|7| l,c = pos
8 # Identifier les bornes de la chaîne maximale créée
9 \mid ind deb = 1
10 while (ind_deb-1 >= 0) and (pl[ind_deb-1][c] != '') :
\ln ind deb \vert = 1
_{12} ind fin = 1
\text{while (ind fin+1 \leq 14) and (pl[ind fin+1][c] != '') :}_{14} ind fin += 115 # former la chaîne créée
_{16} chaine = ^{\text{III}}17 for i in range(ind deb, 1) :
_{18} chaine += pl[i][c]
19 chaine += lettre
\begin{array}{c|c} 20 & \text{for } i \text{ in } range(1+1, \text{ ind } fin+1) \end{array}:
_{21} chaine += pl[i][c]
22 return chaine
```
On souhaite maintenant écrire une fonction liste chaines crees v qui prend en arguments pl et liste lp et qui renvoie la liste des chaînes de caractères, y compris celles de longueur 1, créées lors du placement des lettres de liste\_lp.

Avec 11p =  $[(\n \cdot \mathbf{D}^{\mathsf{H}}, (12,9)), (\n \cdot \mathbf{B}^{\mathsf{H}}, (12,11)), (\n \cdot \mathbf{I}^{\mathsf{H}}, (12,12)), (\n \cdot \mathbf{I}^{\mathsf{H}}, (12,13))]$  par exemple, l'appel liste chaines crees v(pl 2,11p) retourne ['D',"AB","MI",'T'].

### **Question 19**

Écrire le code de la fonction liste\_chaines\_crees\_v.

```
Solution
     def liste chaines crees v(pl: Plateau, liste lp: [(str,(int,int))]) \rightarrow,→ [str] :
  2 """ renvoie la liste de tous les mots verticaux annexes crées par le
  3 placement sur pl des lettres de liste_lp
  \begin{array}{c|c}\n4 & \text{if } n \neq n\n\end{array}|5| liste entiere = []
  6 for i in range(len(liste_lp)) :
  7 lettre, pos lettre = liste lp[i]
  |8| nv mot = chaine cree v(pl, pos lettre, lettre)
  9 liste entiere.append(nv_mot)
  10 return liste_entiere
```
Dans la suite, on suppose que la fonction liste\_chaines\_crees\_h est définie de manière analogue pour les chaînes de caractères créées horizontalement lors d'un placement vertical.

```
Solution
   1 def chaine cree h(pl: Plateau, pos: (int,int), lettre :str) :
   \begin{array}{c|c}\n & \text{if } n \neq n\n\end{array}3 Hypothèse : len(lettre) == 1
   4 renvoie le mot (au sens de chaîne maximale) horizontal créé sur pl
   5 en y plaçant lettre en pos (évent. ce mot est réduit à lettre)
   \begin{array}{c|c}\n6 & \text{if } n \neq n\n\end{array}|7| l,c = pos
   8 # Identifier les bornes de la chaîne maximale créée
   9 \mid ind deb = c
  10 while (ind_deb-1 >= 0) and (pl[l][ind_deb-1] != '') :
  \ln |\text{ind deb} - = 1|_{12} ind fin=c
  \text{while (ind fin+1 \leq 14) and (pl[1][ind fin+1] != '') :}14 ind fin += 115 # former la chaîne créée
  _{16} chaine = ""
  \begin{array}{c|c} \n\text{17} & \text{for } i \text{ in } \text{range}(\text{ind }deb, c) \n\end{array}:
  _{18} chaine += pl[1][i]
  _{19} chaine += lettre
  \begin{array}{c|c} 20 & \text{for } i \text{ in } range(c+1, \text{ind }fin+1) \end{array}:
  _{21} chaine += pl[1][i]
  22 return chaine
   _1 def liste chaines crees h(pl: Plateau, liste lp: [(str,(int,int))]) :
   2 """ renvoie la liste de tous les mots horizontauxliste_lp) annexes
   3 crées par le placement sur pl des lettres de liste_lp
   \begin{array}{c|c} \hline 4 & \end{array} ""
   |5| liste entiere = []
   6 for i in range(len(liste_lp)) :
   7 lettre, pos_lettre = liste_lp[i]
   |s| nv mot = chaine cree h(pl, pos lettre, lettre)
   9 liste entiere.append(nv_mot)
  10 return liste entiere
```
Olympiades NSI - Académie de Toulouse - 24 Avril 2024 28/29

Il est désormais possible d'écrire une fonction est\_valide\_2 permettant de s'assurer qu'un joueur peut former le mot qu'il propose sur le plateau de jeu, horizontalement et à la position qu'il propose.

### **Question 20**

Écrire le code de la fonction est\_valide2\_h qui prend en argument liste\_ODS, chevalet (voir partie 1), pl, pos et mot et qui réalise ce test. Toutes les vérifications n'ont pas nécessairement été évoquées dans les questions précédentes.

```
Solution
    def est valide2 h(liste ODS: [str], pl: Plateau, pos: (int,int), mot:
     \rightarrow str, ch: [int]) \rightarrow bool :
  \begin{array}{c|c} \hline 2 & \dots & \dots & \dots \end{array}3 Hypothèse : len(chevalet) == 26
  4 teste si mot est un mot valide qu'un joueur disposant du chevalet
  5 ch peut former horizontalement sur le plateau pl à la position pos,
  6 et modifie le plateau de jeu le cas échéant
  7 """
  |s| lg = len(mot)
  9 if not est autorise(liste ODS, mot) :
  10 #print("erreur mot non autorise")
  11 return False
  \begin{array}{c|c} \n 12 & \text{if not ne depasse pas h(pos, lg)} \n \end{array}13 #print("erreur mot depasse")
  14 return False
  15 if not sans_extension_h(pl, pos, mot) :
  16 #print("erreur mot non maximise")
  17 return False
  18 if not (coincide_h(pl, pos, mot)) :
  19 #print("erreur mot ne coincide pas")
  20 return False
  21 liste_lp = lettres_a_poser_h(pl, pos, mot)
  |_{22}| if len(liste lp) \leq 0 :
  23 #print("erreur pas de lettre à poser")
  24 return False
  \begin{array}{c|c|c|c|c} \text{25} & \text{if } len(liste l p) == lg : \end{array}26 #print("erreur pas de lettre du plateau utilisée")
  27 return False
  <sup>28</sup> if not sont dispo(chevalet, extrait lettres(liste lp) ) :
  29 #print("erreur lettres pas dispo sur chevalet
  30 return False
  31 listes chaines = liste chaines crees v(pl, liste lp)
  32 for chaine in listes chaines :
  33 if (len(chaine) > 1) and not est_autorise(liste_ODS, chaine) :
  34 #print("erreur mots annexes non autorises")
  35 return False
  36 place_mot_h(pl, pos, mot)
  37 return True
```